# Package 'poisson'

October 23, 2015

Type Package

Title Simulating Homogenous & Non-Homogenous Poisson Processes

Version 1.0

Date 2015-10-01

Author Kristian Brock [aut] <kristian.brock@gmail.com>, Daniel Slade [ctb]

Maintainer Daniel Slade <sladeD@bham.ac.uk>

Depends methods

#### Description

Contains functions and classes for simulating, plotting and analysing homogenous and nonhomogenous Poisson processes.

License GPL-2

NeedsCompilation no

Repository CRAN

Date/Publication 2015-10-23 16:23:14

# R topics documented:

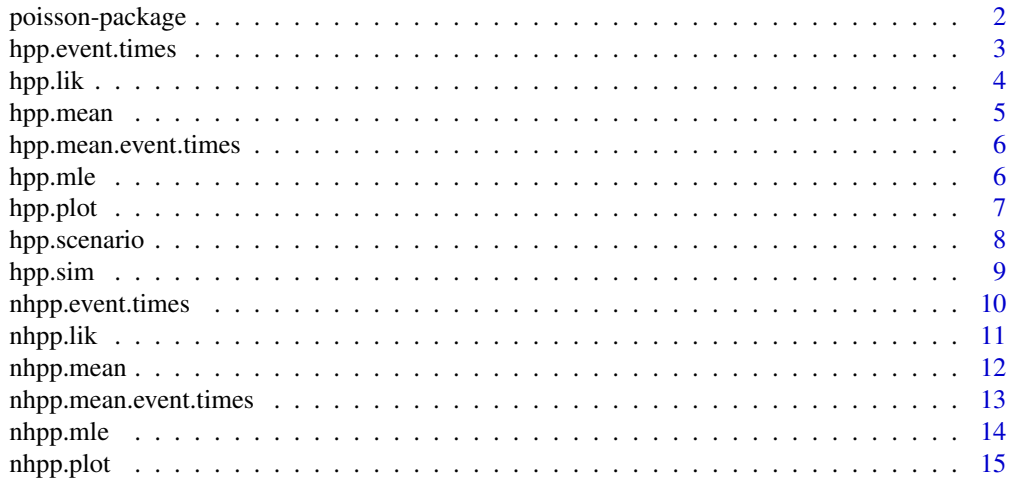

# <span id="page-1-0"></span>2 poisson-package poisson-package poisson-package poisson-package poisson-package poisson-package poisson-package poisson-package poisson-package poisson-package poisson-package poisson-package poisson-package poisson-pack

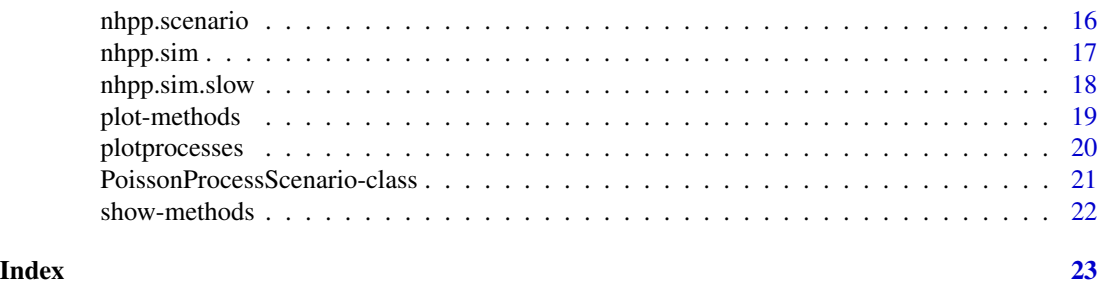

poisson-package *Simulating Homogenous & Non-Homogenous Poisson Processes*

#### Description

This package contains a functions and classes for simulating, plotting and analysing homogenous and non-homogenous Poisson processes.

#### Details

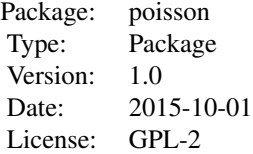

The original motivation for this package was modelling recruitment to clinical trials. The gap between patients registering is random. There were examples where we expected that gap to be the same, on average, throughout the trial and for this problem, we simulated patient arrival times as homogeneous Poisson processes. In multi-centre trials, however, we expected that gap to be large at the start of the trial but get smaller as more recruitment centres opened. This scenario required non-homogeneous Poisson processes. Though this package appeared through a medical statistics application, the ability to simulate and analyse Poisson processes is helpful in lots of fields.

The most useful methods are those that simulate scenarios. A scenario consists of many simulated processes, a mean process, and quantile processes. The mean process shows the average number of events through time, i.e. the most likely process path. The simulated paths and the quantile processes inform the analyst about the level of variance about this mean, allowing inference on best and worst outcomes, as well as the most likely outcome.

Imagine a scenario where we expect 5 events per unit of time, on average, and don't expect that average to change. We want to analyse the distribution of paths and hitting times of observing 20 events. To simulate and view the scenario, run:

scen = hpp.scenario(rate =  $5$ , num.events =  $20$ , num.sims =  $100$ )

plot(scen, main='My HPP Scenario')

The mean process values are in scen@x.bar and the quantile processes are in scen@x.q.

<span id="page-2-0"></span>In contrast, let us now assume that the rate of events will be time-varying. Say we expect the event intensity to start at zero and increase linearly to 100% after three units of time. When event intensity is at 100%, we expect 10 events per unit time. To simulate this scenario, we run:

```
intensity \le function(t) pmin(t/3, 1)
rate <-10num.events <- 100
scen = nhpp.scenario(rate, num.events, num.sims = 100, prob.func=intensity)
plot(scen, main='My NHPP Scenario')
```
#### Author(s)

Kristian Brock [aut], Daniel Slade [ctb] Maintainer: Daniel Slade <sladeD@bham.ac.uk>

<span id="page-2-1"></span>hpp.event.times *Simulate homogeneous Poisson process event times*

#### Description

Randomly sample the num.events consecutive event times of a random homogeneous poisson process with given rate. Note: the rate parameter is often referred to as lambda.

#### Usage

```
hpp.event.times(rate, num.events, num.sims = 1, t0 = 0)
```
#### Arguments

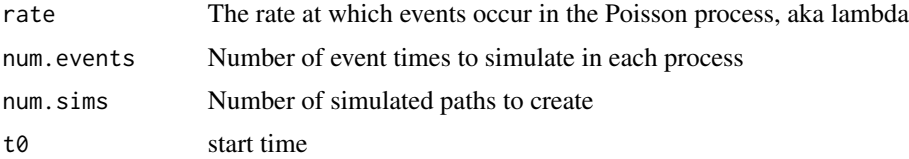

#### Value

A numeric vector of length num.events if num.sims=1, else, a num.events by num.sims matrix

#### Author(s)

Kristian Brock - Author, Daniel Slade - Contributor

#### See Also

[hpp.mean.event.times](#page-5-1), [hpp.scenario](#page-7-1), [nhpp.event.times](#page-9-1)

#### Examples

```
rate <- 10
target <-50hpp.event.times(rate, target)
```
#### <span id="page-3-1"></span>hpp.lik *Homogeneous Poisson process likelihood*

# Description

Get the likelihood of a rate parameter at a specific time for observed HPP event times.

### Usage

hpp.lik(x, T1, rate)

# Arguments

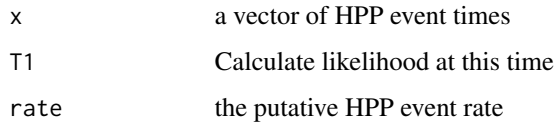

#### Value

Returns a numerical value for the likelihood.

# Author(s)

Kristian Brock - Author, Daniel Slade - Contributor

# See Also

[hpp.mle](#page-5-2), [nhpp.lik](#page-10-1)

```
X = c(0.17, 0.39, 0.63, 0.78, 0.99)hpp.lik(X, T1 = 1, rate = 4)
hpp.lik(X, T1 = 1, rate = 5)
hpp.lik(X, T1 = 1, rate = 6)
# 5 is the most likely of these three rates
```
<span id="page-3-0"></span>

<span id="page-4-1"></span><span id="page-4-0"></span>

Calculate the expected value of an homogeneous Poisson process at regular points in time.

#### Usage

```
hpp.mean(rate, t0 = 0, t1 = 1, num.points = 100, maximum = NULL)
```
# Arguments

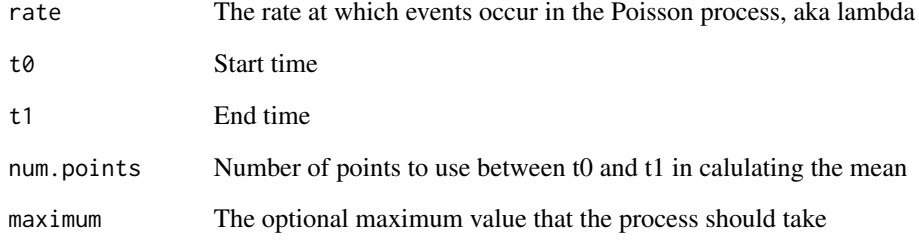

#### Value

A numeric vector of length num.points

#### Author(s)

Kristian Brock - Author, Daniel Slade - Contributor

# See Also

[hpp.scenario](#page-7-1), [nhpp.mean](#page-11-1)

# Examples

hpp.mean(rate =  $20$ , t1 =  $5$ , maximum =  $50$ )

<span id="page-5-1"></span><span id="page-5-0"></span>hpp.mean.event.times *Expected event times of an homogeneous Poisson process.*

# Description

Calculate the expected event times of an homogeneous Poisson process.

#### Usage

```
hpp.mean.event.times(rate, num.events)
```
# Arguments

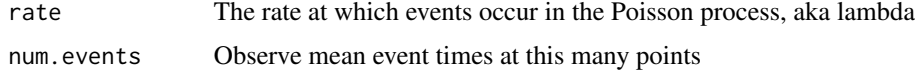

# Value

A vector of length num.events giving the expected times

# Author(s)

Kristian Brock - Author, Daniel Slade - Contributor

# See Also

[hpp.scenario](#page-7-1), [nhpp.mean.event.times](#page-12-1)

# Examples

```
rate <- 10
hpp.mean.event.times(rate, 50)
```
<span id="page-5-2"></span>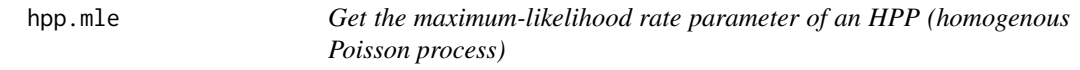

# Description

Get the maximum-likelihood rate parameter for given HPP event times.

# Usage

hpp.mle(x, T1)

#### <span id="page-6-0"></span>hpp.plot 7

#### Arguments

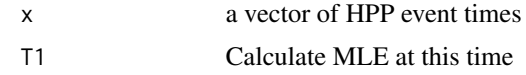

# Value

Returns a numeric value, the maximum-likelihood rate parameter

#### Author(s)

Kristian Brock - Author, Daniel Slade - Contributor

# See Also

[hpp.lik](#page-3-1), [nhpp.mle](#page-13-1)

# Examples

 $X = c(0.17, 0.39, 0.63, 0.78, 0.99)$ hpp.mle(X, T1=1)

<span id="page-6-1"></span>

hpp.plot *Plot simulated homogeneous Poisson processes*

# Description

Simulate and plot simulated homogeneous Poisson processes, also returning the mean and quantile processes.

# Usage

```
hpp.plot(rate, num.events, num.sims = 100, t0 = 0, t1 = NULL,
            num.points = 100, quantiles = c(0.025, 0.975), ...)
```
# Arguments

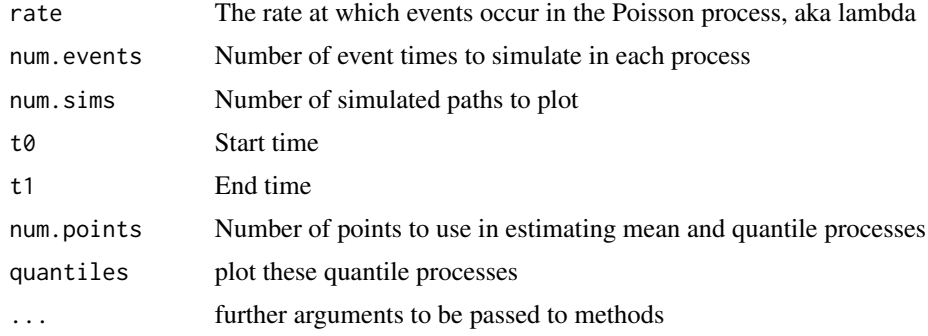

# <span id="page-7-0"></span>Value

list

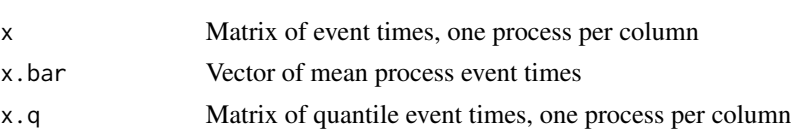

# Author(s)

Kristian Brock - Author, Daniel Slade - Contributor

# See Also

[hpp.scenario](#page-7-1), [nhpp.plot](#page-14-1)

### Examples

hpp.plot(rate = 5, num.events = 20, num.sims = 100, main='My simulated HPPs')

<span id="page-7-1"></span>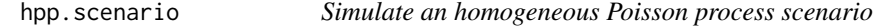

# Description

Simulate an homogeneous Poisson process scenario, with sample paths, expected value process, and quantile processes.

#### Usage

```
hpp.scenario(rate, num.events, num.sims = 100, t0 = 0, t1 = NULL,
       num.points = 100, quantiles = c(0.025, 0.975), ...
```
# Arguments

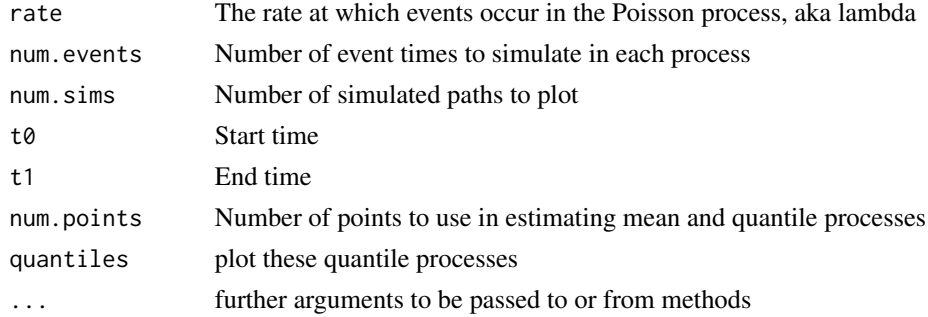

#### Value

Instance of PoissonProcessScenario

#### <span id="page-8-0"></span>hpp.sim 9

#### Author(s)

Kristian Brock - Author, Daniel Slade - Contributor

# See Also

[nhpp.scenario](#page-15-1), [PoissonProcessScenario](#page-20-1)

#### Examples

```
scen = hpp.scenario(rate = 5, num.events = 20, num.sims = 100)
scen@x.bar
plot(scen, main='My HPP Scenario')
```
<span id="page-8-1"></span>hpp.sim *Simulate homogeneous Poisson process(es).*

### Description

Get the n consecutive event times of an homogeneous poisson process with given rate. Note: the rate parameter is often referred to as lambda.

#### Usage

```
hpp.sim(rate, num.events, num.sims = 1, t0 = 0, prepend.t0 = T)
```
# Arguments

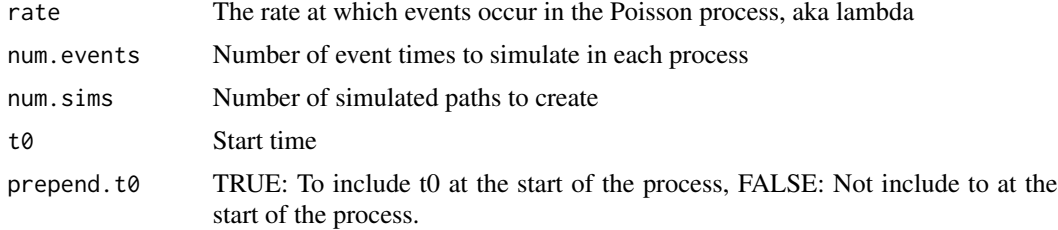

# Value

A numeric vector of length num.events if num.sims=1, else, a num.events by num.sims matrix [num.events+1 if prepend.zero=T]

# Author(s)

Kristian Brock - Author, Daniel Slade - Contributor

#### See Also

[hpp.scenario](#page-7-1), [nhpp.sim](#page-16-1)

#### Examples

```
rate <- 10
target = 50hpp.sim(rate,target)
```
<span id="page-9-1"></span>nhpp.event.times *Simulate non-homogeneous Poisson process event times*

# Description

Randomly simulate the num.events consecutive event times of a non-homogeneous poisson process. Events are simulated using an underlying homogeneous process with given rate. An event at time t is admitted with probability prob.func(t). Note: The rate parameter of an homogeneous process is often called lambda.

#### Usage

```
nhpp.event.times(rate, num.events, prob.func, num.sims = 1, t0 = 0)
```
#### Arguments

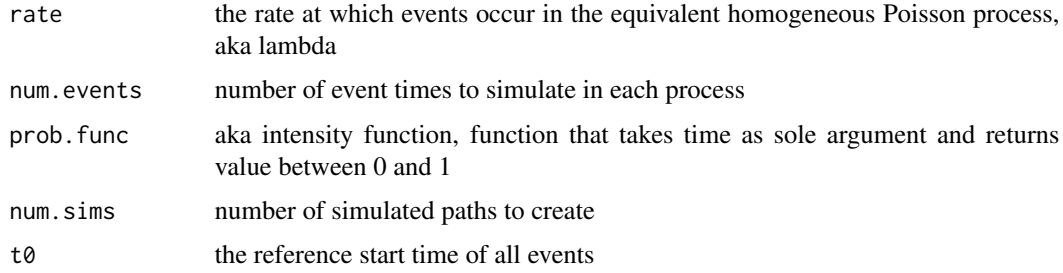

#### Details

This method is called 'thinning' by Lewis & Shedler (1978).

#### Value

A numeric vector of length num.events if num.sims=1, else, a num.events by num.sims matrix

#### Author(s)

Kristian Brock - Author, Daniel Slade - Contributor

#### References

Lewis & Shedler, Simulation of Non-Homogeneous Poisson Processes by Thinning, 1978

<span id="page-9-0"></span>

#### <span id="page-10-0"></span>nhpp.lik the contract of the contract of the contract of the contract of the contract of the contract of the contract of the contract of the contract of the contract of the contract of the contract of the contract of the c

# See Also

[nhpp.mean.event.times](#page-12-1), [nhpp.scenario](#page-15-1), [hpp.event.times](#page-2-1)

# Examples

```
rate <- 10
target <- 50
intensity \le function(t) pmin(t/3, 1)nhpp.event.times(rate, target, intensity)
```
#### <span id="page-10-1"></span>nhpp.lik *Non-homogeneous Poisson process likelihood*

# Description

Get the likelihood of a rate parameter at a specific time for observed NHPP event times and given intensity function.

### Usage

nhpp.lik(x, T1, rate, prob.func)

#### Arguments

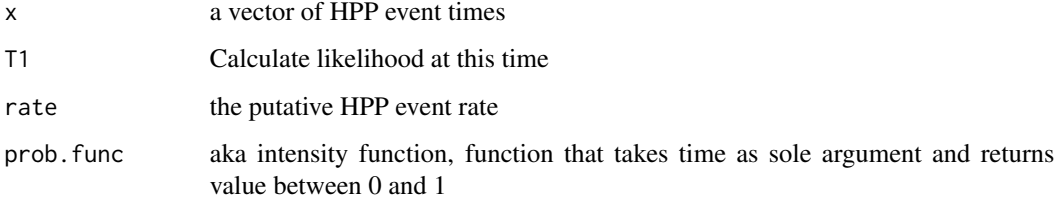

# Value

Returns a numerical value for the likelihood.

# Author(s)

Kristian Brock - Author, Daniel Slade - Contributor

# See Also

[nhpp.mle](#page-13-1), [hpp.lik](#page-3-1)

#### Examples

```
intensity \leq function(t) pmin(t/3, 1)
X = c(0.74, 1.50, 1.67, 2.01, 2.27)nhp, lik(X, T1 = 2.3, rate = 5, prob.func = intensity)nhp, lik(X, T1 = 2.3, rate = 6, prob.func = intensity)nhyp. lik(X, T1 = 2.3, rate = 7, prob. func = intensity)# 6 is the most likely of these three rates
```
<span id="page-11-1"></span>nhpp.mean *Expected value of a non-homogeneous Poisson process.*

# Description

Calculate the expected value of a non-homogeneous Poisson process at points in time.

#### Usage

nhpp.mean(rate, prob.func,  $t\theta = \theta$ ,  $t1 = 1$ , num.points = 100, maximum = NULL)

#### Arguments

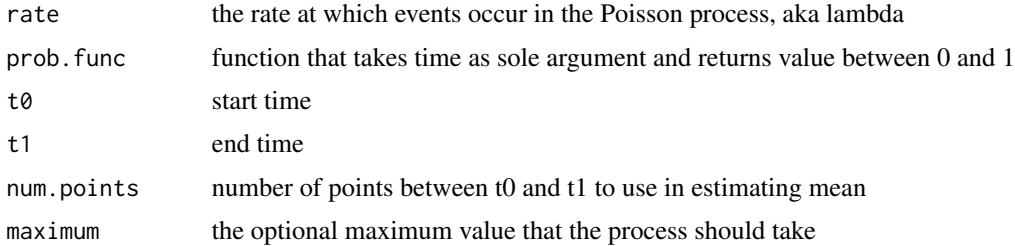

#### Value

A numeric vector of length num.points

#### Author(s)

Kristian Brock - Author, Daniel Slade - Contributor

# See Also

[nhpp.scenario](#page-15-1), [hpp.mean](#page-4-1)

```
intensity \leq function(t) pmin(t/3, 1)
nhpp.mean(rate = 20, t1 = 5, maximum = 50, prob.func=intensity)
```
<span id="page-11-0"></span>

<span id="page-12-1"></span><span id="page-12-0"></span>nhpp.mean.event.times *Expected event times of a non-homogeneous Poisson process.*

#### Description

Calculate the expected event times of a non-homogeneous Poisson process.

#### Usage

```
nhpp.mean.event.times(rate, num.events, prob.func, max.time = 1000)
```
# Arguments

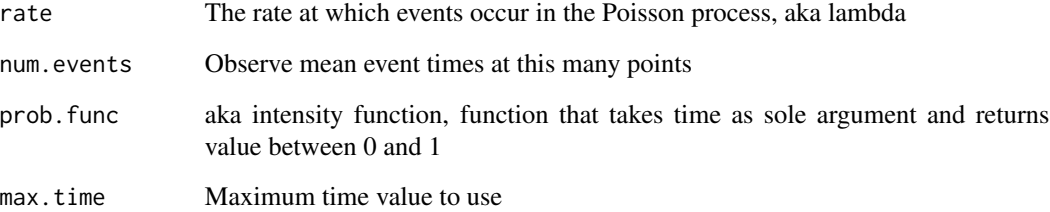

# Value

A vector of length num.events giving the expected times

# Author(s)

Kristian Brock - Author, Daniel Slade - Contributor

# See Also

[nhpp.event.times](#page-9-1), [nhpp.scenario](#page-15-1), [hpp.mean.event.times](#page-5-1)

```
intensity <- function(t) pmin(t/3, 1)
rate <- 10
nhpp.mean.event.times(rate, 50, prob.func = intensity)
```
<span id="page-13-1"></span><span id="page-13-0"></span>nhpp.mle *Get the maximum-likelihood rate parameter of an NHPP (nonhomogenous Poisson process)*

# Description

Get the maximum-likelihood rate parameter for given NHPP event times.

# Usage

nhpp.mle(x, T1, prob.func, max.val)

# Arguments

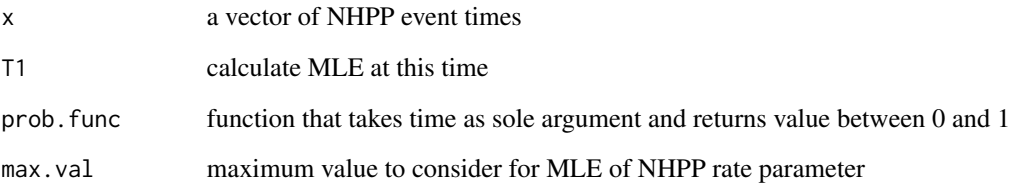

# Value

Returns a numeric value, the maximum-likelihood rate parameter

# Author(s)

Kristian Brock - Author, Daniel Slade - Contributor

# See Also

[nhpp.lik](#page-10-1), [hpp.mle](#page-5-2)

```
intensity \leq function(t) pmin(t/3, 1)
X = c(0.74, 1.50, 1.67, 2.01, 2.27)nhp.mle(X, T1=1, prob.func=intensity, max.val = 70)
```
<span id="page-14-1"></span><span id="page-14-0"></span>

Plot num.events simulated non-homogeneous Poisson processes, plus the mean and quantiles

# Usage

```
nhpp.plot(rate, num.events, prob.func, num.sims = 100, t0 = 0, t1 = NULL,
                  num.points = 100, quantiles = c(0.025, 0.975), ...)
```
# Arguments

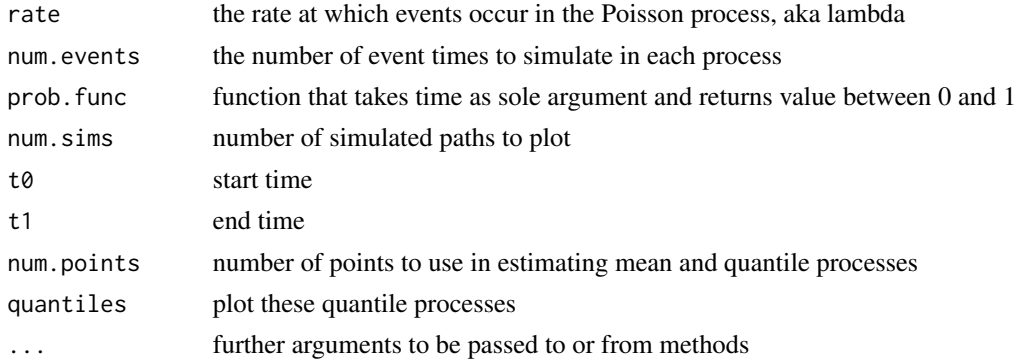

# Value

#### list

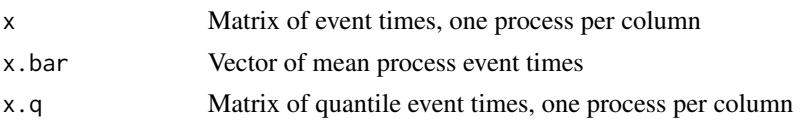

# Author(s)

Kristian Brock - Author, Daniel Slade - Contributor

# See Also

[nhpp.scenario](#page-15-1), [hpp.plot](#page-6-1)

```
intensity <- function(t) pmin(t/3, 1)
nhpp.plot(rate = 5, num.events = 20, num.sims = 100, main='My simulated NHPPs',
         prob.func=intensity)
```
<span id="page-15-1"></span><span id="page-15-0"></span>

Simulate a non-homogeneous Poisson process scenario, with sample paths, expected value process, and quantile processes.

#### Usage

```
nhpp.scenario(rate, num.events, prob.func, num.sims = 100, t0 = 0, t1 = NULL,
             num.points = 100, quantiles = c(0.025, 0.975), ...
```
#### Arguments

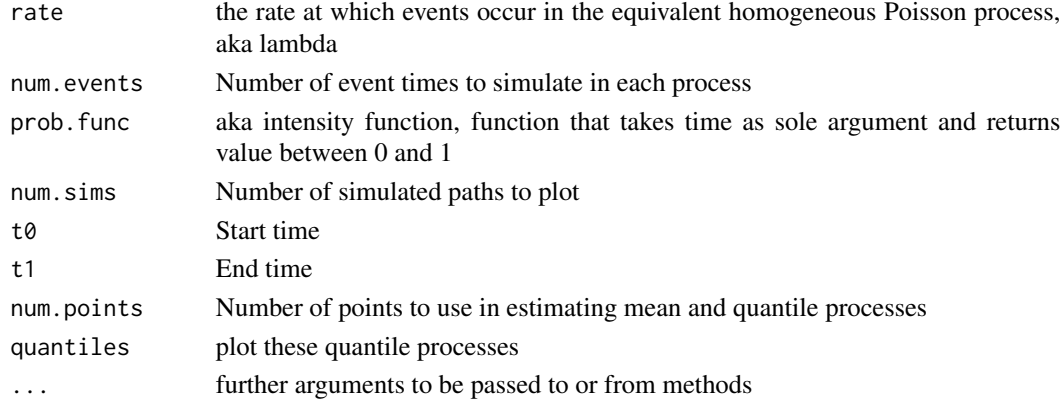

# Value

Instance of PoissonProcessScenario

#### Author(s)

Kristian Brock - Author, Daniel Slade - Contributor

#### See Also

[hpp.scenario](#page-7-1), [PoissonProcessScenario](#page-20-1)

```
intensity \leq function(t) pmin(t/3, 1)
rate <- 10
num.events <- 100
scen = nhpp.scenario(rate, num.events, num.sims = 100, prob.func=intensity)
scen@x.bar
plot(scen, main='My NHPP Scenario')
```
<span id="page-16-1"></span><span id="page-16-0"></span>

Get the n consecutive event times of a non-homogeneous poisson process. Events are simulated using an homogeneous process with rate, and an event at time t is admitted with probability prob.func(t). The rate parameter of an homogeneous process is often called lambda.

#### Usage

```
nhp.sim(\text{rate}, num.everyents, prob.func, num.sims = 1, t0 = 0, prepend.t0 = T)
```
#### Arguments

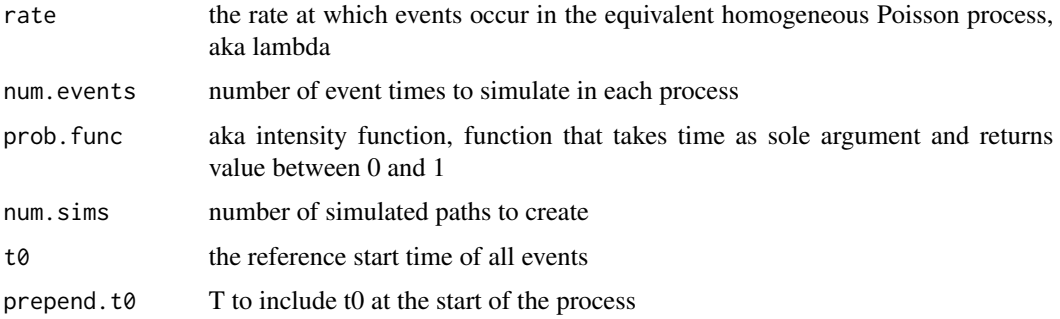

# Details

This method is called 'thinning' by Lewis & Shedler (1978)

#### Value

a numeric vector of length num.events if num.sims=1 else, a num.events by num.sims matrix [num.events+1 is prepend.zero=T]

# Author(s)

Kristian Brock - Author, Daniel Slade - Contributor

#### References

Lewis & Shedler, Simulation of Non-Homogeneous Poisson Processes by Thinning, 1978

# See Also

[nhpp.scenario](#page-15-1), [hpp.sim](#page-8-1)

#### Examples

```
intensity \leq function(t) pmin(t/3, 1)
rate <- 10
num.events <- 100
nhpp.sim(rate, num.events, prob.func=intensity)
```
nhpp.sim.slow *Simulate a non-homogeneous Poisson process.*

#### Description

Get the n consecutive event times of a non-homogeneous poisson process.Events are simulated using an homogeneous process with rate, and an event at time t is admitted with probability prob.func(t).

#### Usage

```
nhyp.sim.slow(rate, num.everyents, prob.func, num.sims = 1, t0 = 0, prepend.t0 = T)
```
#### Arguments

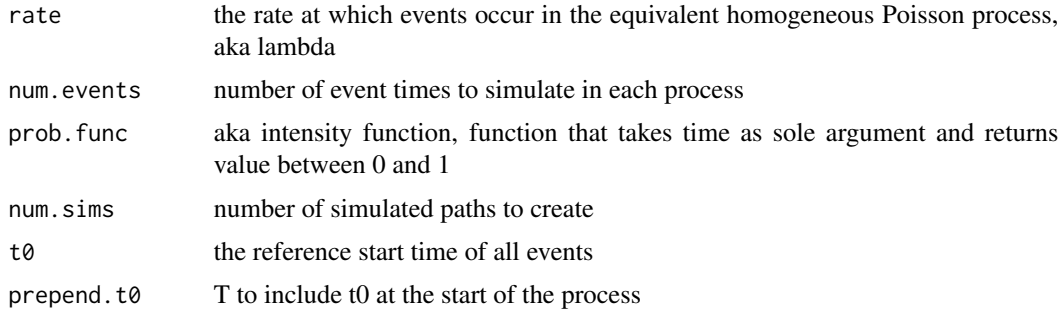

#### Details

This method is called 'thinning' by Lewis & Shedler (1978)

#### Value

a numeric vector of length num.events if num.sims=1 else, a num.events by num.sims matrix

#### Note

This item is my original (slower) implementation of NHPP simulation, hence the name. It does not use recursion so the code is easier to understand.

#### Author(s)

Kristian Brock - Author, Daniel Slade - Contributor

<span id="page-17-0"></span>

# <span id="page-18-0"></span>plot-methods 19

# References

Lewis & Shedler, Simulation of Non-Homogeneous Poisson Processes by Thinning, 1978

# See Also

[nhpp.scenario](#page-15-1), [hpp.sim](#page-8-1)

# Examples

```
intensity \leq function(t) pmin(t/3, 1)
rate <- 10
num.events <- 100
nhpp.sim.slow(rate, num.events, prob.func=intensity)
```
plot-methods plot

# Description

A simulated scenario can be visualised with a plot. Included are process paths, the mean process and quartile processes.

#### Usage

```
## S4 method for signature 'PoissonProcessScenario'
plot(x, plot.mean, plot.quantiles, ...)
```
#### Arguments

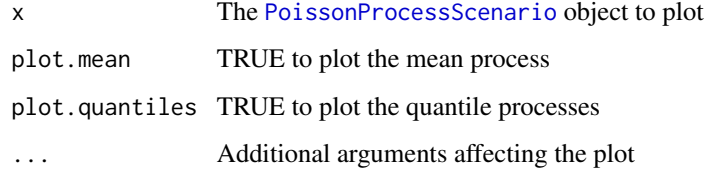

```
scen = hpp.scenario(rate = 5, num.events = 20, num.sims = 100)
scen@x.bar
plot(scen, main='My HPP Scenario')
```
<span id="page-19-0"></span>

Plot a matrix of simulated process paths

# Usage

```
plotprocesses(x, y = NULL, xlab = "t (years)", ylab = "N", type = "l",
                     lty = 2, col = "cadetblue3", xlim = c(0, 1.1 * max(x)),1wd = 0.5, add = F, ...
```
# Arguments

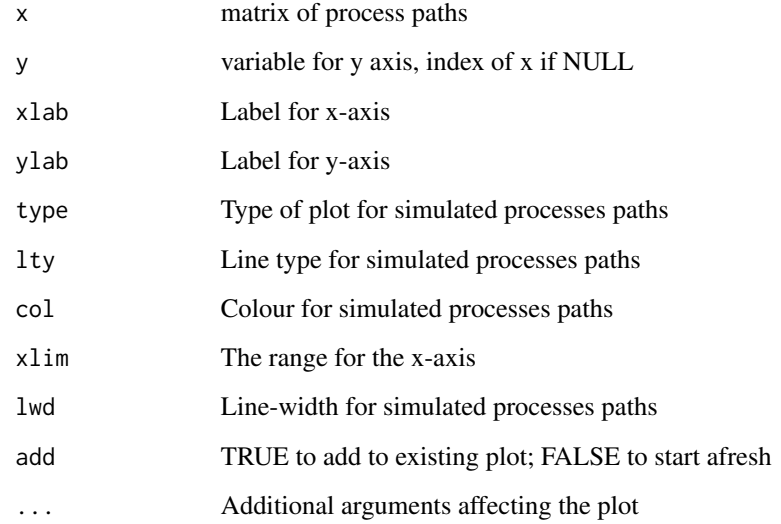

#### Author(s)

Kristian Brock - Author, Daniel Slade - Contributor

```
scen = hpp.scenario(rate = 5, num.events = 20, num.sims = 100)
plotprocesses(scen@x, main='My HPP paths')
```

```
PoissonProcessScenario-class
                       Class "PoissonProcessScenario"
```
This class is the result of a Poisson process simulation scenario, yielded by methods like hpp. scenario and nhpp. scenario. The object has slots for the simulated random processes, the mean process, and quantile processes. It has specific implementations of plot and show.

#### Objects from the Class

Objects can be created by calls of the form new("PoissonProcessScenario", ...), although they would more commonly be fetched from calls to hpp. scenario and nhpp. scenario.

### Slots

x: Object of class "matrix", the simulated process paths

x.bar: Object of class "numeric", the mean process

x.bar.index: Object of class "numeric", the time variable of the mean process

x.q: Object of class "matrix", the quantile processes.

#### Methods

plot signature( $x =$  "PoissonProcessScenario"): ...

show signature(object = "PoissonProcessScenario"): ...

# Author(s)

Kristian Brock - Author, Daniel Slade - Contributor

#### See Also

[hpp.scenario](#page-7-1), [nhpp.scenario](#page-15-1)

<span id="page-21-0"></span>show-methods show

# Description

A simulated scenario can be examined with a show.

# Usage

```
## S4 method for signature 'PoissonProcessScenario'
show(object)
```
# Arguments

object The [PoissonProcessScenario](#page-20-1) object to show

# Examples

scen = hpp.scenario(rate =  $5$ , num.events =  $20$ , num.sims =  $100$ ) show(scen)

# <span id="page-22-0"></span>**Index**

∗Topic HPP hpp.event.times, [3](#page-2-0) hpp.lik, [4](#page-3-0) hpp.mean, [5](#page-4-0) hpp.mean.event.times, [6](#page-5-0) hpp.mle, [6](#page-5-0) hpp.plot, [7](#page-6-0) hpp.scenario, [8](#page-7-0) hpp.sim, [9](#page-8-0) PoissonProcessScenario-class, [21](#page-20-0) ∗Topic MLE hpp.mle, [6](#page-5-0) nhpp.mle, [14](#page-13-0) ∗Topic NHPP nhpp.event.times, [10](#page-9-0) nhpp.lik, [11](#page-10-0) nhpp.mean.event.times, [13](#page-12-0) nhpp.mle, [14](#page-13-0) nhpp.plot, [15](#page-14-0) nhpp.scenario, [16](#page-15-0) PoissonProcessScenario-class, [21](#page-20-0) ∗Topic classes PoissonProcessScenario-class, [21](#page-20-0) ∗Topic likelihood hpp.lik, [4](#page-3-0) nhpp.lik, [11](#page-10-0) ∗Topic maximum likelihood hpp.mle, [6](#page-5-0) nhpp.mle, [14](#page-13-0) ∗Topic methods plot-methods, [19](#page-18-0) show-methods, [22](#page-21-0) ∗Topic nhhp nhpp.mean, [12](#page-11-0) nhpp.sim, [17](#page-16-0) nhpp.sim.slow, [18](#page-17-0) ∗Topic plot plot-methods, [19](#page-18-0) ∗Topic poisson

hpp.event.times, [3](#page-2-0) hpp.lik, [4](#page-3-0) hpp.mean, [5](#page-4-0) hpp.mean.event.times, [6](#page-5-0) hpp.mle, [6](#page-5-0) hpp.plot, [7](#page-6-0) hpp.scenario, [8](#page-7-0) hpp.sim, [9](#page-8-0) nhpp.event.times, [10](#page-9-0) nhpp.lik, [11](#page-10-0) nhpp.mean, [12](#page-11-0) nhpp.mean.event.times, [13](#page-12-0) nhpp.mle, [14](#page-13-0) nhpp.plot, [15](#page-14-0) nhpp.scenario, [16](#page-15-0) nhpp.sim, [17](#page-16-0) nhpp.sim.slow, [18](#page-17-0) plotprocesses, [20](#page-19-0) PoissonProcessScenario-class, [21](#page-20-0) ∗Topic show show-methods, [22](#page-21-0) ∗Topic simulation hpp.event.times, [3](#page-2-0) hpp.scenario, [8](#page-7-0) hpp.sim, [9](#page-8-0) nhpp.event.times, [10](#page-9-0) nhpp.scenario, [16](#page-15-0) nhpp.sim, [17](#page-16-0) nhpp.sim.slow, [18](#page-17-0) hpp.event.times, [3,](#page-2-0) *[11](#page-10-0)* hpp.lik, [4,](#page-3-0) *[7](#page-6-0)*, *[11](#page-10-0)* hpp.mean, [5,](#page-4-0) *[12](#page-11-0)* hpp.mean.event.times, *[3](#page-2-0)*, [6,](#page-5-0) *[13](#page-12-0)* hpp.mle, *[4](#page-3-0)*, [6,](#page-5-0) *[14](#page-13-0)* hpp.plot, [7,](#page-6-0) *[15](#page-14-0)* hpp.scenario, *[3](#page-2-0)*, *[5,](#page-4-0) [6](#page-5-0)*, *[8](#page-7-0)*, [8,](#page-7-0) *[9](#page-8-0)*, *[16](#page-15-0)*, *[21](#page-20-0)* hpp.sim, [9,](#page-8-0) *[17](#page-16-0)*, *[19](#page-18-0)*

nhpp.event.times, *[3](#page-2-0)*, [10,](#page-9-0) *[13](#page-12-0)*

24 INDEX

```
nhpp.lik
,
4
, 11
, 14
nhpp.mean
,
5
, 12
nhpp.mean.event.times
,
6
, 11
, 13
nhpp.mle
,
7
, 11
, 14
nhpp.plot
,
8
, 15
nhpp.scenario
,
9
, 11
–13
, 15
, 16
, 17
, 19
, 21
nhpp.sim
,
9
, 17
nhpp.sim.slow
, 18
plot,PoissonProcessScenario-method (plot-methods), 19
plot-methods
, 19
plotprocesses
, 20
poisson
(poisson-package
)
,
2
poisson-package
,
2
PoissonProcessScenario
,
9
, 16
, 19
, 22
PoissonProcessScenario-class
, 21
show,PoissonProcessScenario-method
```
*(*show-methods*)*, [22](#page-21-0)

show-methods , [22](#page-21-0)